## Anlage - Beispielbild

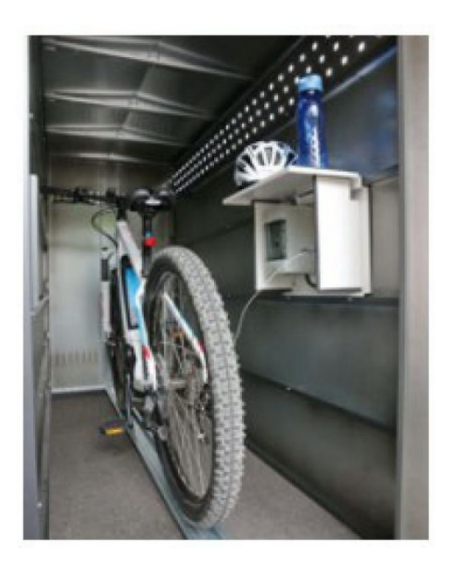